Desgenetez Clément MMI 2015/2016

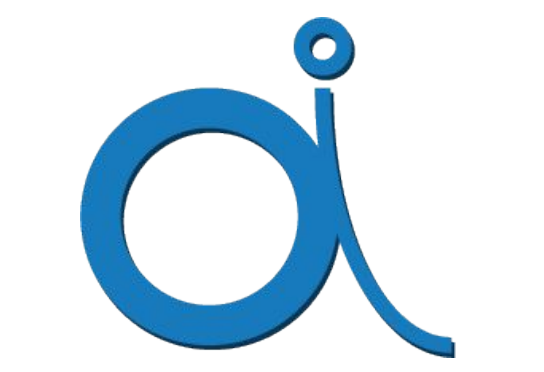

### Online Image Annotation

4 avril - 10 Juin 2016 LIRMM - MARBEC

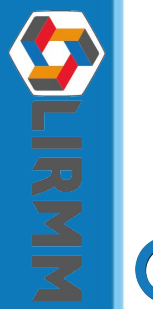

Tuteur pédagogique : Jérôme Azé

Gérard Subsol Marc Chaumont Sébastien Villon Sébastien Villéger

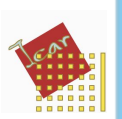

Mark

### **Sommaire**

- Le projet
	- Cahier des charges
	- Proposition
- L'application
	- L'architecture
	- L'interface
	- La gestion
	- Le serveur
- Les premiers retours
- En conclusion

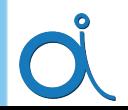

### Le projet - Cahier des charges

- Être multi-utilisateurs
- Traçabilité facile de toutes les opérations
- Être utilisable par une personne ayant un niveau en informatique moyen
- Être utilisable par une personne ne connaissant pas bien les poissons

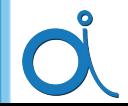

### Le projet - Proposition

Plate-forme Web

- Navigateur web uniquement pour le client
- Windows, Mac, Linux ...
- Gestion utilisateur simple
- Tout est géré par le serveur

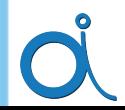

### Le projet - Architecture

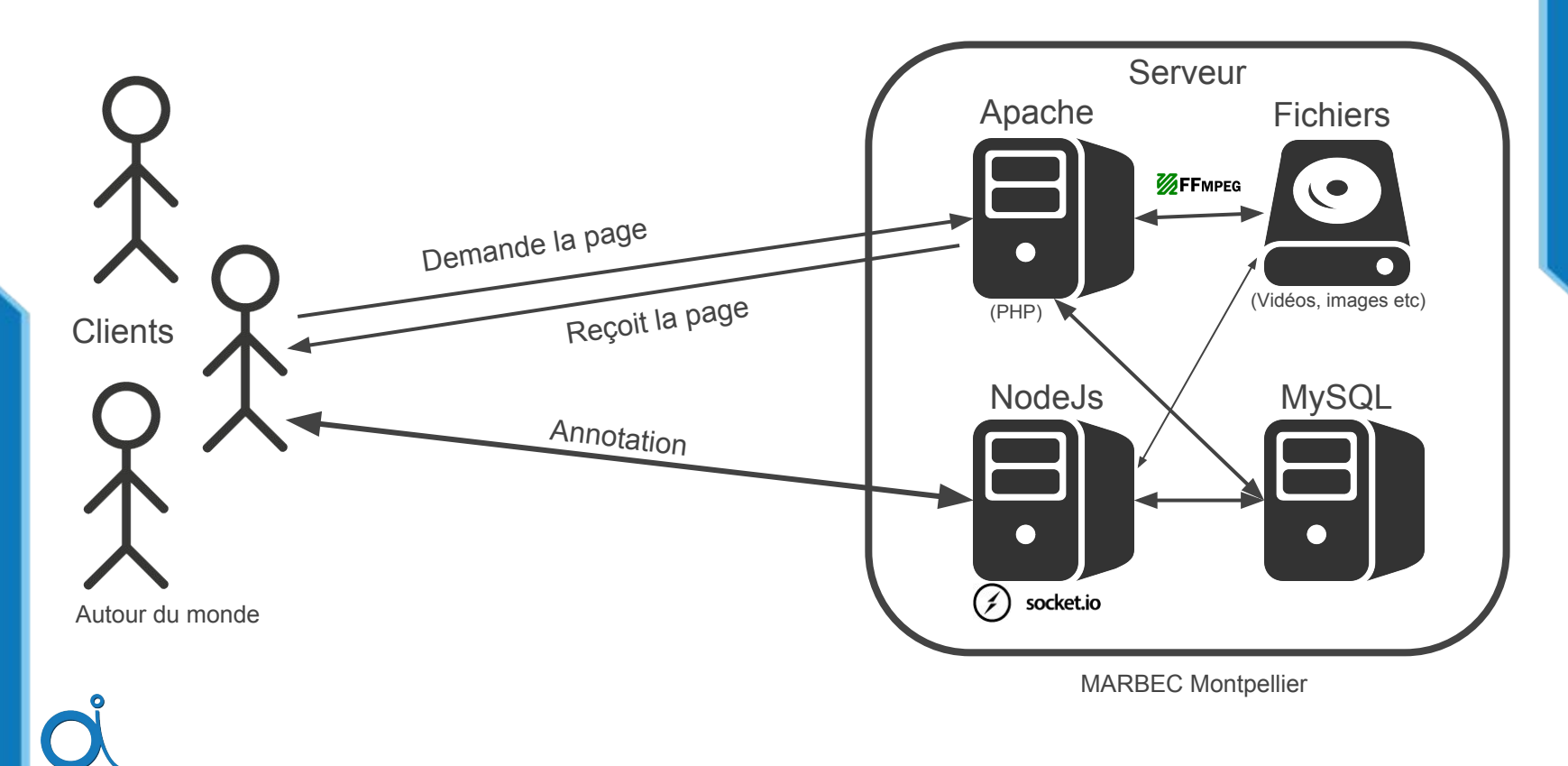

- Image taille réelle
	- Aucune déformation
	- Scrollbar
- **Balise HTML5 (canvas)**
- JavaScript exclusivement

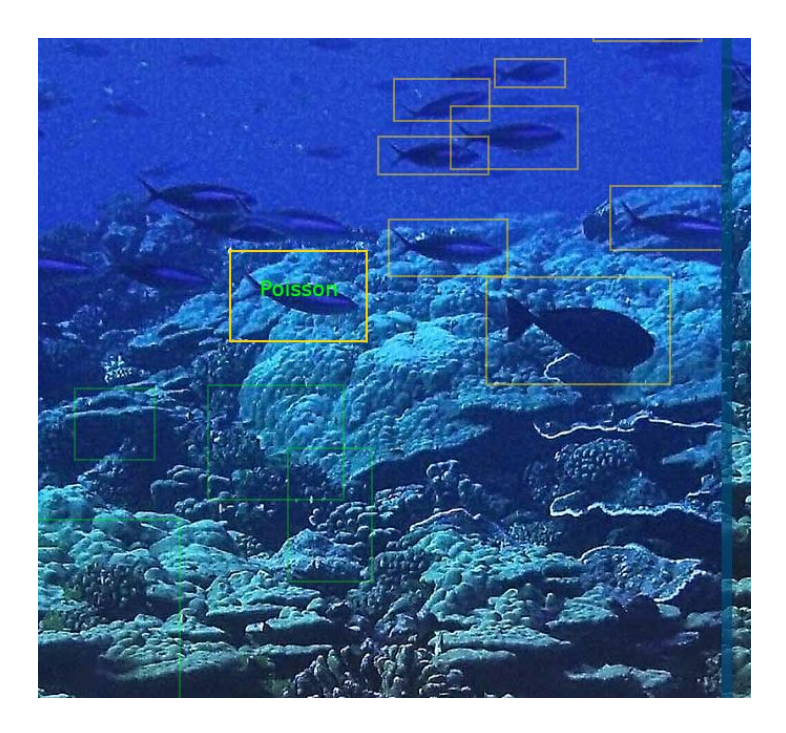

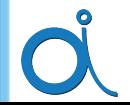

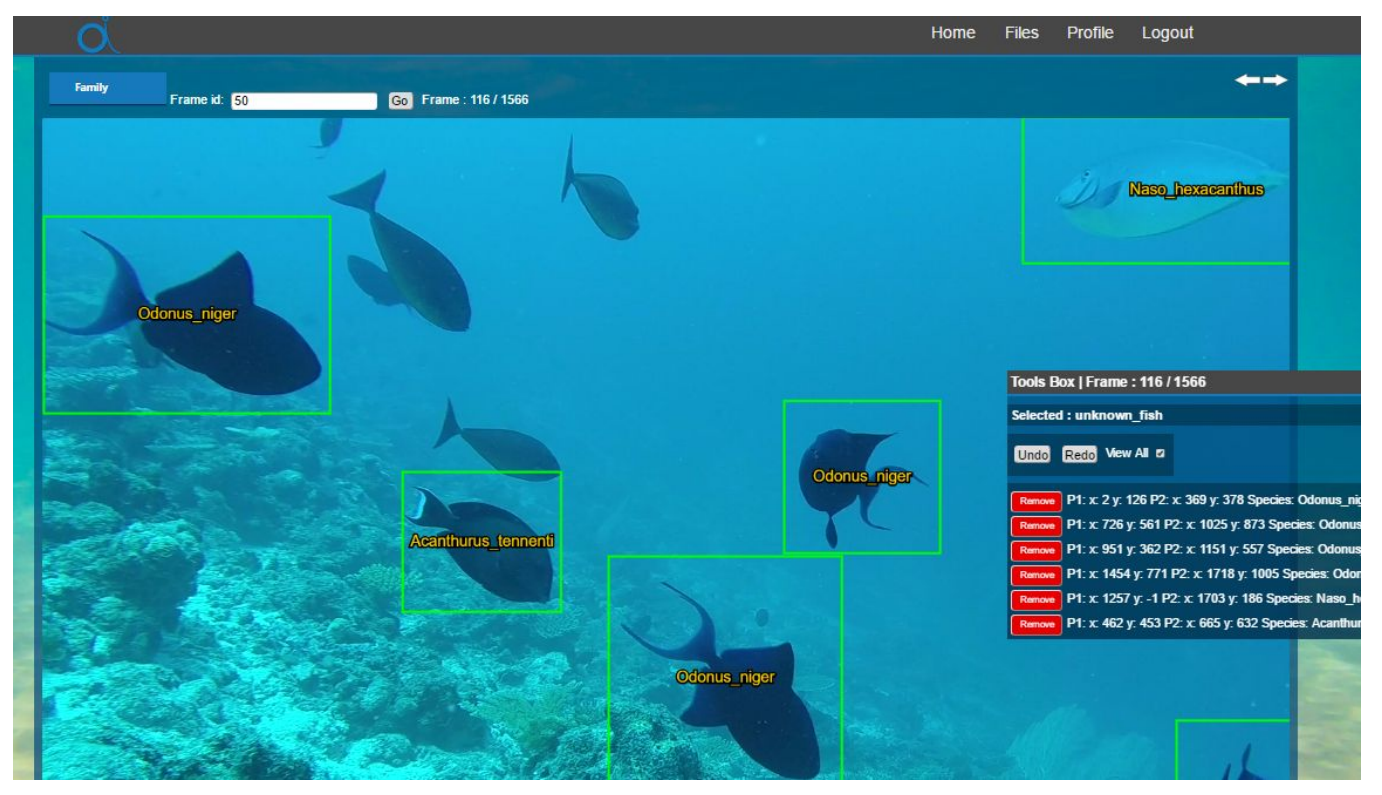

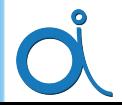

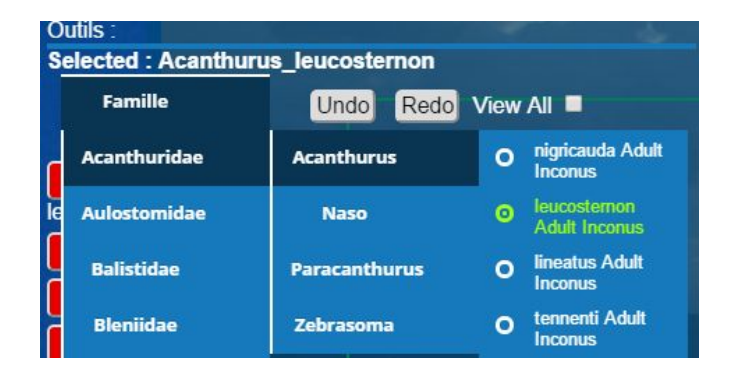

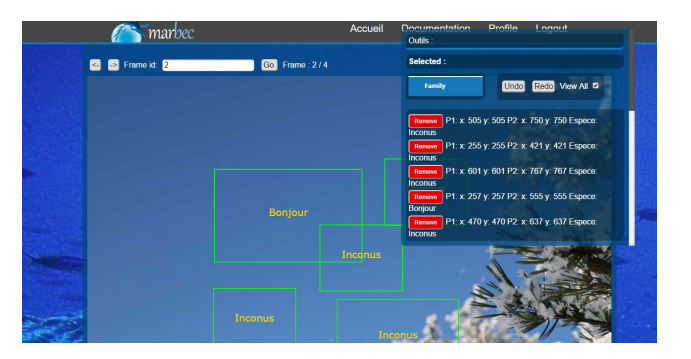

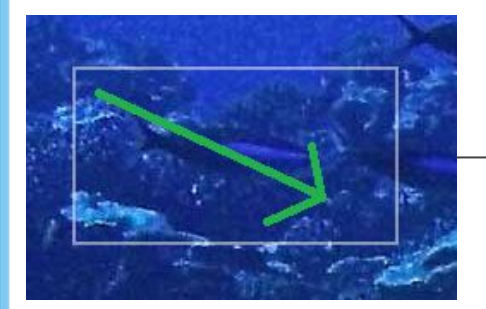

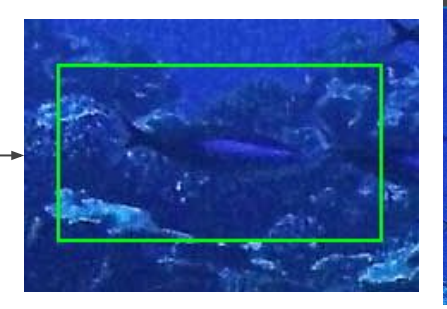

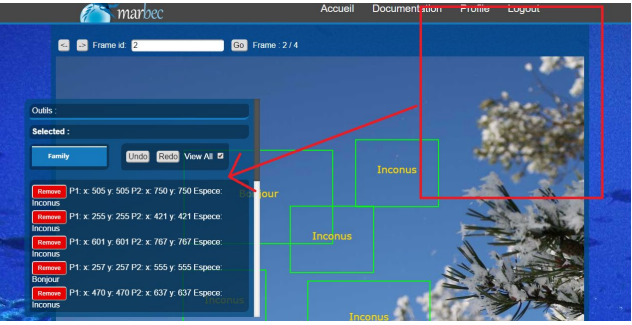

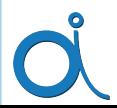

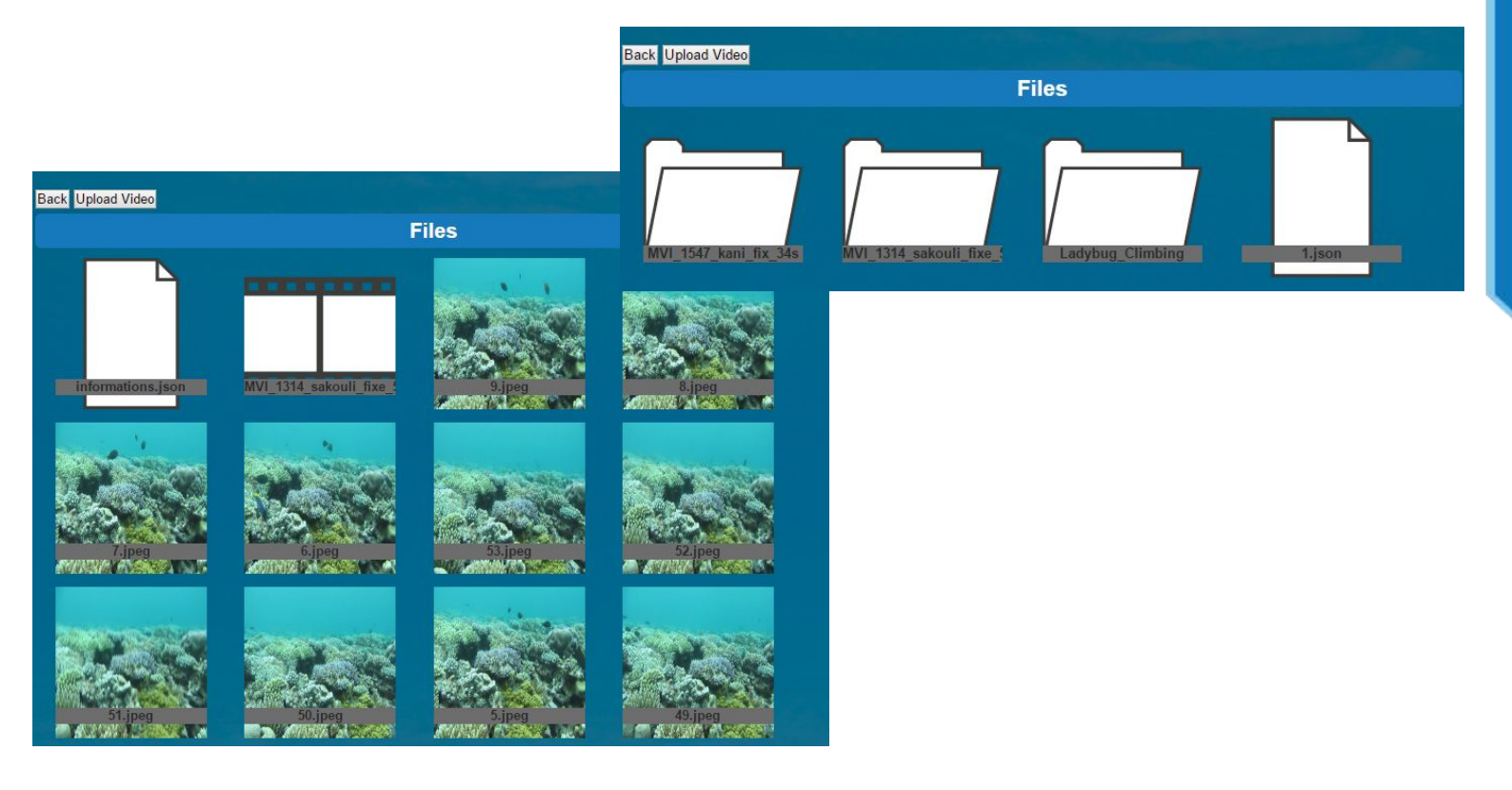

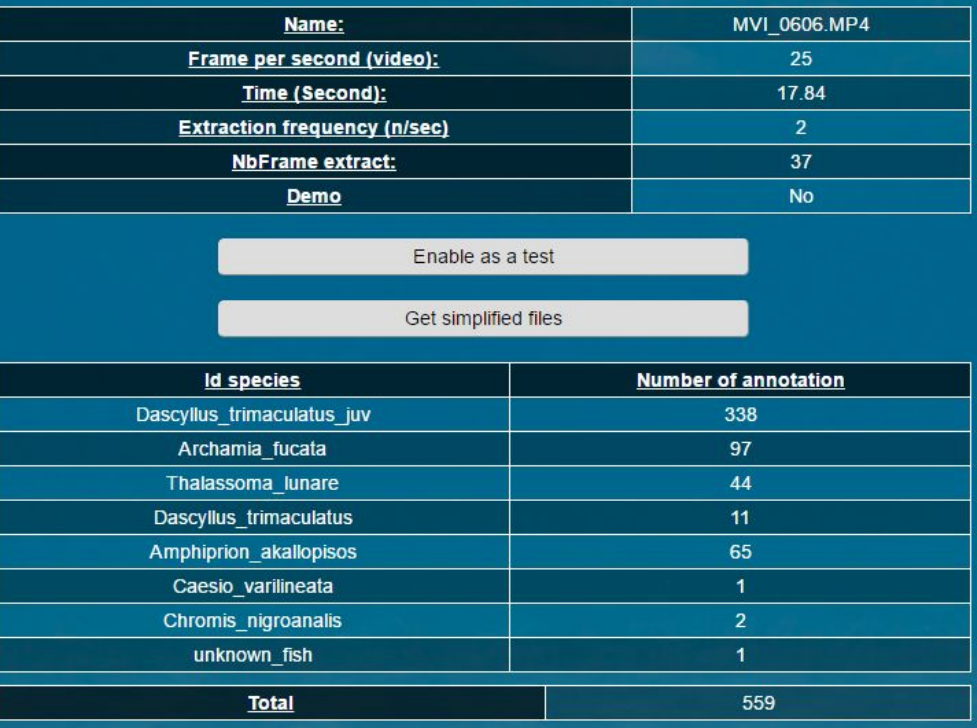

 $\overline{\phantom{a}}$ 

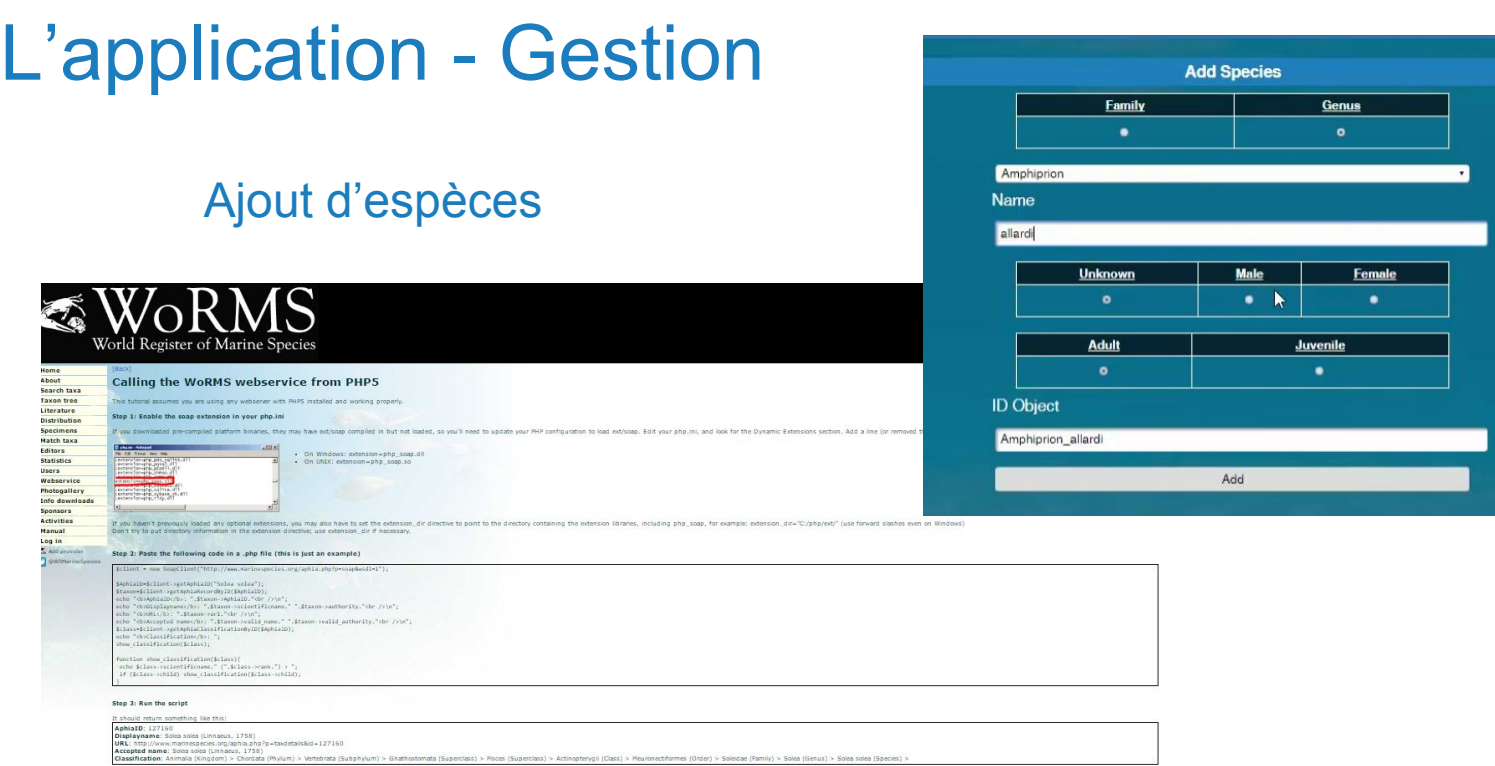

Download this example.

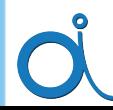

### L'application - Gestion

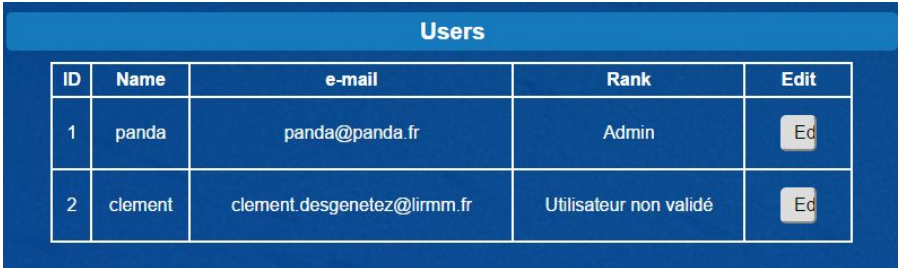

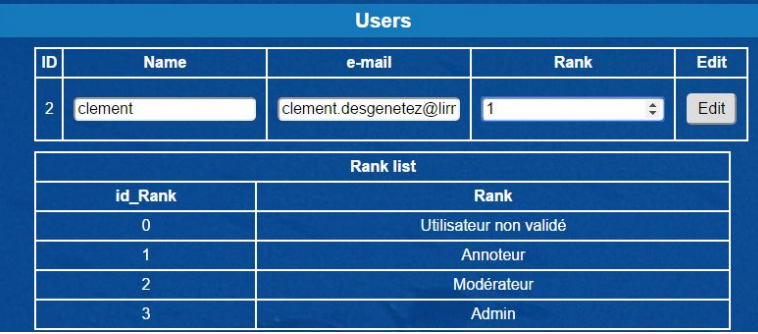

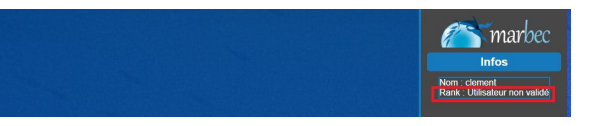

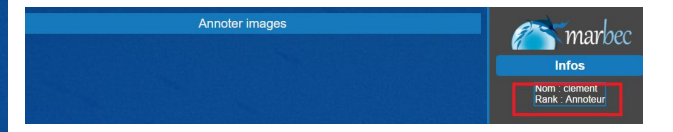

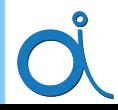

### L'application - Démonstration

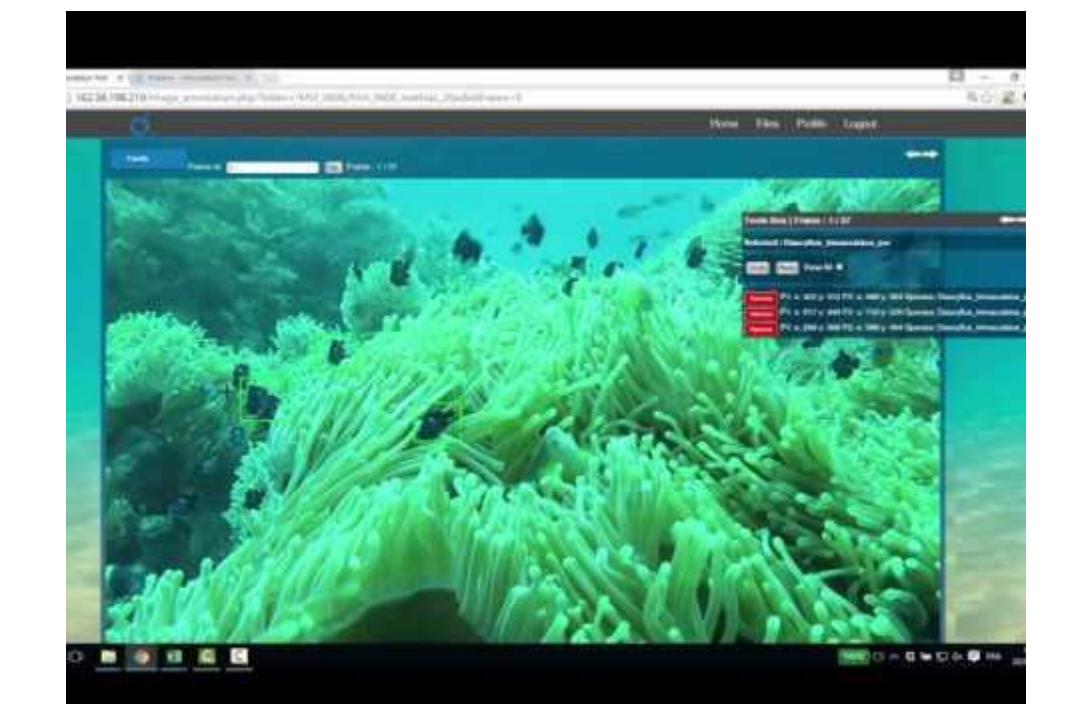

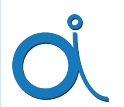

### L'application - Serveur

- Indépendant du serveur Apache
- Crée des liens continus avec les clients
- Enregistre les fichiers à chaque action
- Vérifie les droits par jetons temporaires
- **Fichier de logs journalier**

type":"data","idFrame":2,"bigData":[{"defineItem":"Inconus","data":{"p1":{"x":<br>y":450},"p2":{"x":750,"y":607}}},{"defineItem":"Inconus","data":{"p1":{"x":255 :428},"p2":{"x":421,"y":561}}},{"defineItem":"Inconus","data":{"p1":{"x":601," 7},"p2":{"x":767,"y":301}}},{"defineItem":"Bonjour","data":{"p1":{"x":257,"y":1<br>"p2":{"x":555,"y":375}}},{"defineItem":"Inconus","data":{"p1":{"x":470,"y":300} {"x":637,"y":433}}},{"data":{"p1":{"x":393,"y":39},"p2":{"x":543,"y":135}}}]

type":"data","idFrame":2,"bigData":[{"defineItem":"Inconus","data":{"p1":{"x" ...<br>459},"p2":{"x":750,"y":607}}},{"defineItem":"Inconus","data":{"p1":{"x":255"}":" 428}, "p2": {"x":421, "y":561}}}, {"defineItem": "Inconus", "data": {"p1": {"x":601," ;7},"p2":{"x":257,"y":301}}},{"defineItem":"Bonjour","data":{"p1":{"x":257,"y": ":{"x":555,"y":375}}},{"defineItem":"Inconus","data":{"p1":{"x":470,"y":300] :{"x":637,"y":433}}},{"data":{"p1":{"x":393,"y":39},"p2":{"x":543,"y":135}}}, ta":{"p1":{"x":599,"y":70},"p2":{"x":744,"y":150}}}}]}

"type":"data","idFrame":2,"bigData":[{"defineItem":"Inconus","data":{"p1":{"x":<br>"y":450},"p2":{"x":750,"y":607}}},{"defineItem":"Inconus","data":{"p1":{"x":255 :428},"p2":{"x":421,"y":561}}},{"defineItem":"Inconus","data":{"p1":{"x":601,"<sub>}</sub><br>7},"p2":{"x":767,"y":301}}},{"defineItem":"Bonjour","data":{"p1":{"x":257,"y":: "p2":{"x":555,"y":375}}},{"defineItem":"Inconus","data":{"p1":{"x":470,"y":300} :{"x":637,"y":433}}},{"data":{"p1":{"x":393,"y":39},"p2":{"x":543,"y":135}}}]]

type":"data","idFrame":2,"bigData":[{"defineItem":"Inconus","data":{"p1":{"x" y":450},"p2":{"x":750,"y":607}}},{"defineItem":"Inconus","data":{"p1":{"x":255 .428},"p2":{"x":421,"y":561}}},{"defineItem":"Inconus","data":{"p1":{"x":601,"} 7},"p2":{"x":767,"y":301}}},{"defineItem":"Bonjour","data":{"p1":{"x":257,"y" ":{"x":555,"y":375}}},{"defineItem":"Inconus","data":{"p1":{"x":470,"y":300} "x":637,"y":433}}}]}

### L'application - Serveur

● Json

● MySQL

○ Jeton

○ Socket.IO

● Web Socket

○ Sauvegarde

○ Communication

 $\vee$  object  $\{3\}$ type : data idFrame: 9  $\mathbf v$  bigData [3]  $\mathbf{v}$  0 {2} defineItem: unknown fish  $\mathbf{v}$  data  $\{2\}$  $\n **p1**\n {2}$ x : 533  $: 102$ y  $\n **p2**\n **{2}**$  $:635$  $\times$  $: 178$ y.  $\blacktriangleright$  1 {2}  $\triangleright$  2  $\{2\}$ 

\LIRMY\_stage\18\_04\_16\NodeJS\_Server>node\_server.js Client connected. Client(s) : 1 anda add

{"type":"data","idFrame":1,"bigData":[{"defineItem":"Inconus","data":{"p1":{"x":133,"y":325},"p2":{"x":454,"y":560}}},{"defineItem":"Panda","data":{"p1":<br>["x":539,"y":64},"p2":{"x":727,"y":134}}},{"defineItem":"Panda","dat le saved

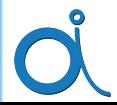

### Les premiers retours

Des chiffres :

- 45127 Vignettes par 3 personnes en 5 jours
- 3000 Vignettes par jours et par personne contre 500

Avis :

Amélioration à prévoire :

- **Fluide et rapide**
- **Intuitif**
- Gestion des fichiers plus poussée
- Compatibilité tactile

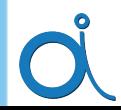

# Conclusion

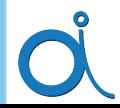